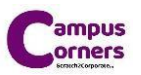

## **MODULE – TECHNICAL TRAINING**

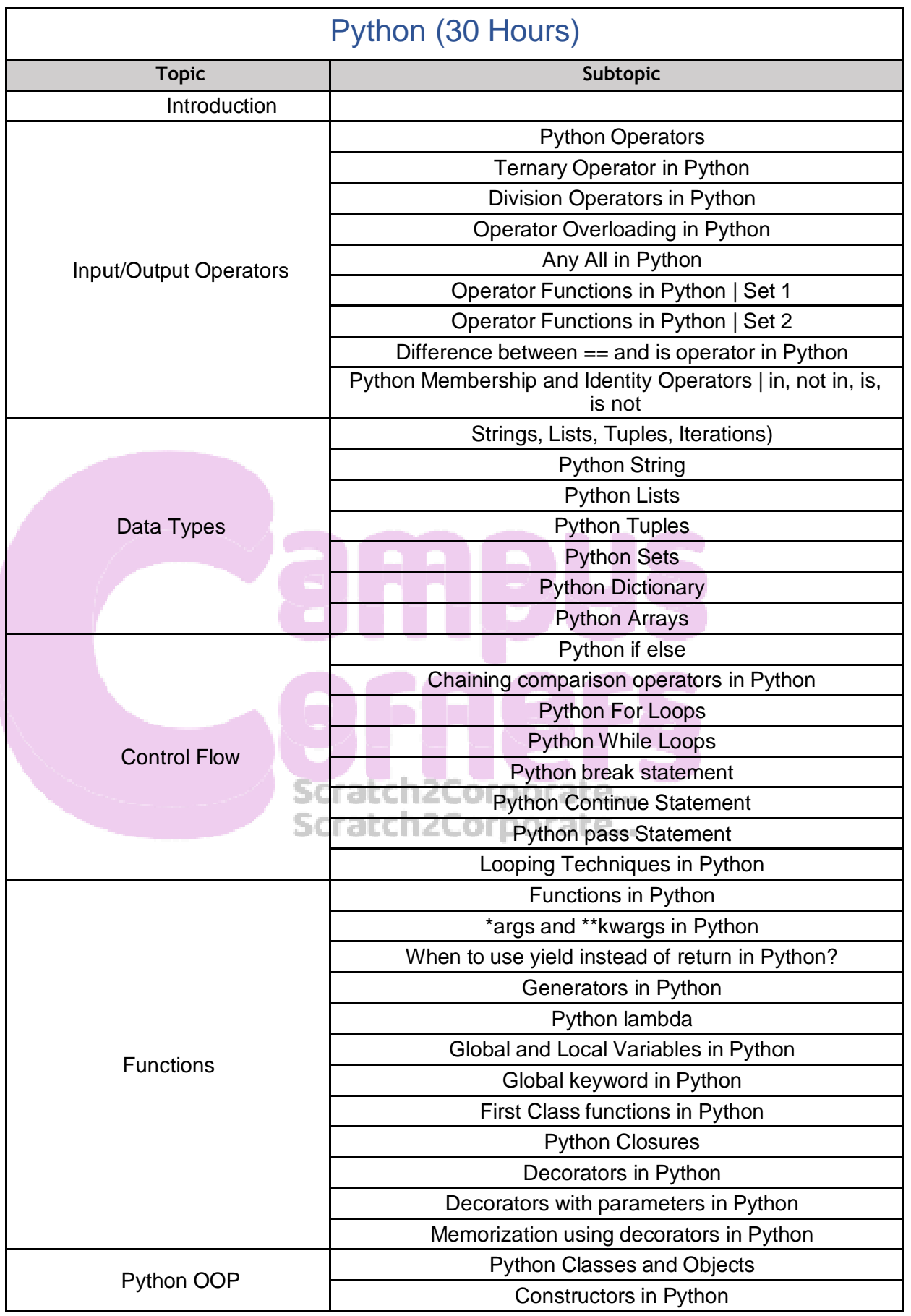

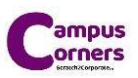

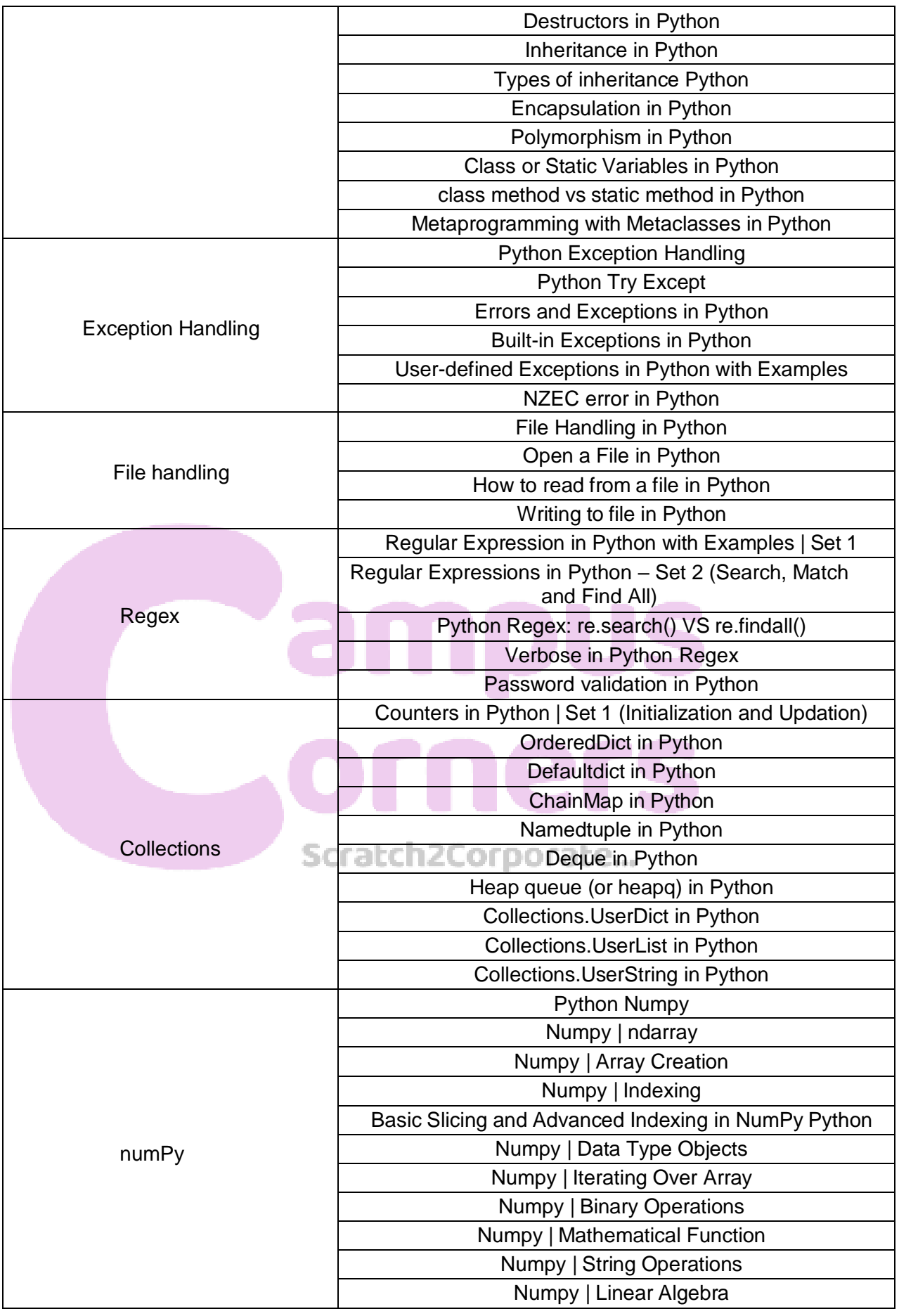

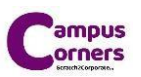

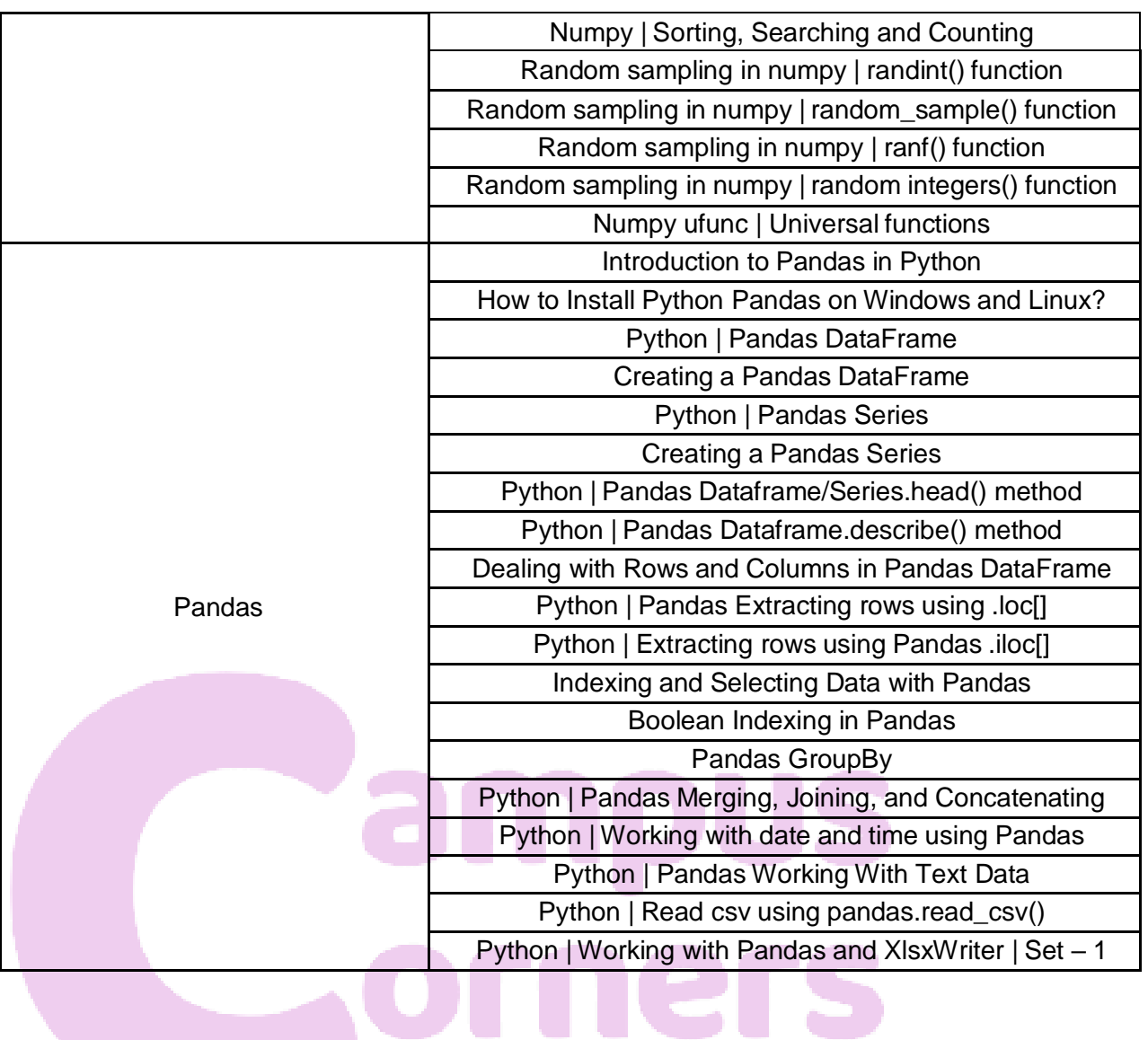

## Scratch2Corporate...